# Package 'gptstudio'

July 11, 2023

<span id="page-0-0"></span>Type Package

Title Use Large Language Models Directly in your Development Environment

Version 0.3.0

Maintainer James Wade <github@jameshwade.com>

Description Large language models are readily accessible via API. This package lowers the barrier to use the API inside of your development environment. For more on the API, see <<https://platform.openai.com/docs/introduction>>.

License MIT + file LICENSE

URL <https://github.com/MichelNivard/gptstudio>,

<https://michelnivard.github.io/gptstudio/>

BugReports <https://github.com/MichelNivard/gptstudio/issues>

**Imports** assert that, bslib  $(>= 0.4.2)$ , callr, cli, colorspace, glue, grDevices, htmltools, htmlwidgets, httr2, jsonlite, magrittr, purrr, rlang, rstudioapi (>= 0.12), shiny, shiny.i18n, stringr  $(>= 1.5.0)$ , utils, waiter, yaml

**Suggests** mockr, shinytest2, spelling, test that  $(>= 3.0.0)$ , uuid, with r

Depends  $R$  ( $>= 4.0$ )

Config/testthat/edition 3

Config/testthat/parallel true

Encoding UTF-8

Language en-US

RoxygenNote 7.2.3

NeedsCompilation no

Author Michel Nivard [aut, cph],

James Wade [aut, cre, cph] (<<https://orcid.org/0000-0002-9740-1905>>), Samuel Calderon [aut] (<<https://orcid.org/0000-0001-6847-1210>>)

Repository CRAN

Date/Publication 2023-07-11 12:00:16 UTC

# R topics documented:

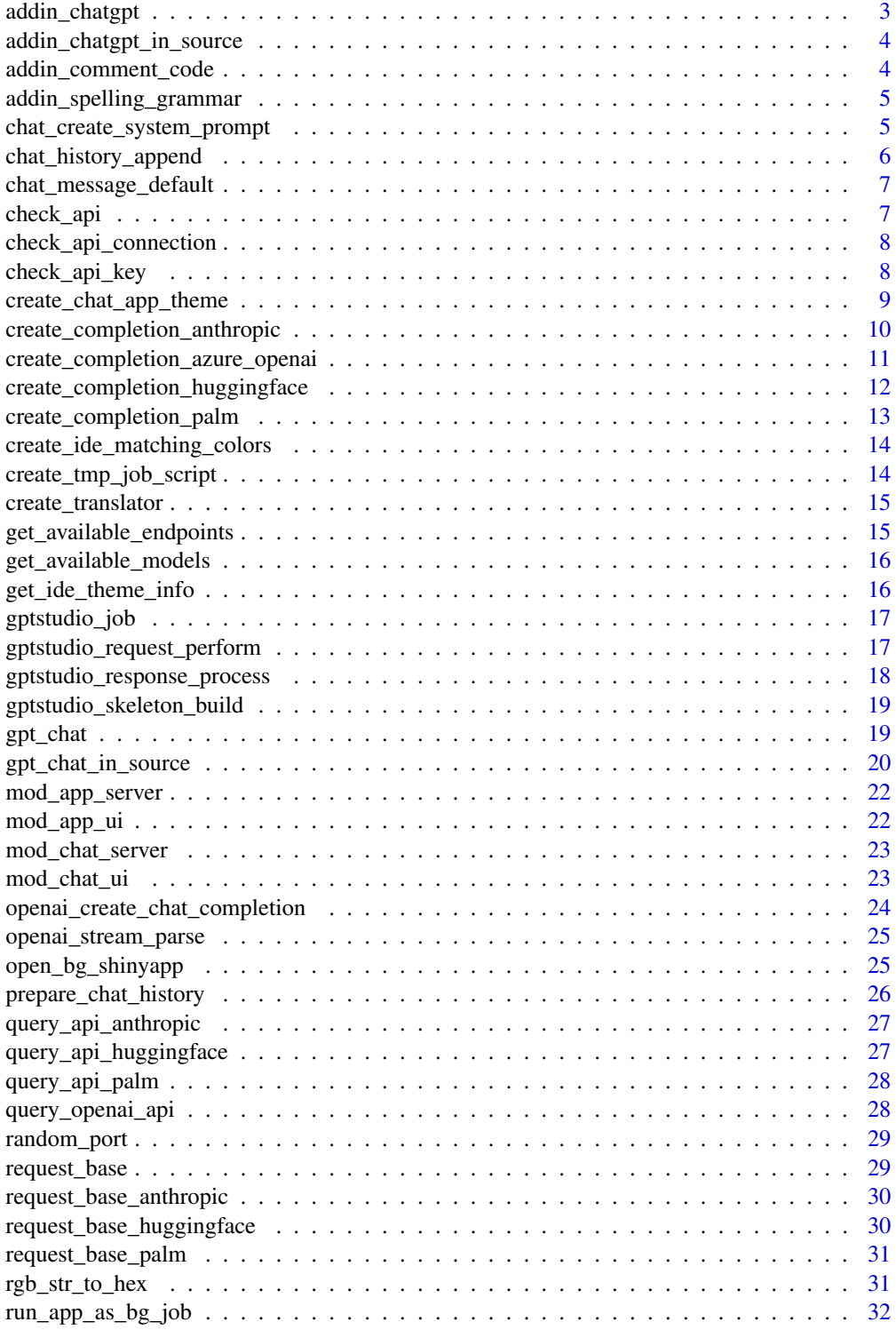

# <span id="page-2-0"></span>addin\_chatgpt 3

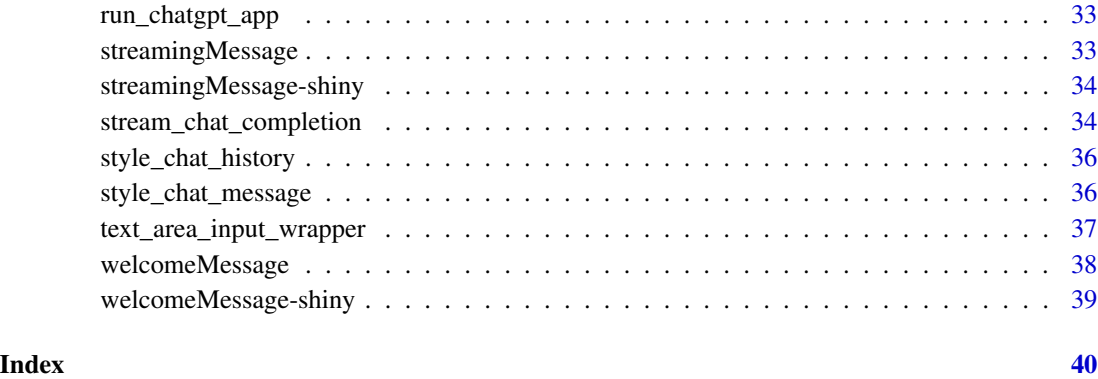

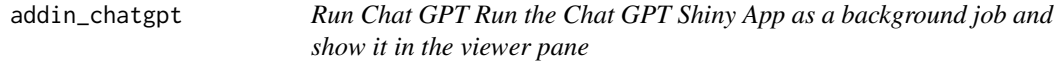

# Description

Run Chat GPT Run the Chat GPT Shiny App as a background job and show it in the viewer pane

# Usage

```
addin_chatgpt(host = getOption("shiny.host", "127.0.0.1"))
```
# Arguments

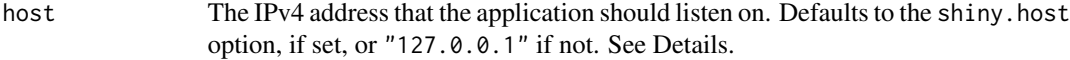

# Value

This function has no return value.

# Examples

```
# Call the function as an RStudio addin
## Not run:
addin_chatgpt()
```
## End(Not run)

<span id="page-3-0"></span>addin\_chatgpt\_in\_source

*ChatGPT in Source*

#### Description

Call this function as a Rstudio addin to ask GPT to improve spelling and grammar of selected text.

#### Usage

```
addin_chatgpt_in_source()
```
# Value

This function has no return value.

#### Examples

```
# Select some text in a source file
# Then call the function as an RStudio addin
## Not run:
addin_chatgpt_in_source()
```
## End(Not run)

addin\_comment\_code *Comment Code Addin*

# Description

Call this function as a Rstudio addin to ask GPT to add comments to your code

#### Usage

addin\_comment\_code()

# Value

This function has no return value.

#### Examples

```
# Open a R file in Rstudio
# Then call the function as an RStudio addin
## Not run:
addin_comment_code()
```
## End(Not run)

<span id="page-4-0"></span>addin\_spelling\_grammar

*Spelling and Grammar Addin*

# Description

Call this function as a Rstudio addin to ask GPT to improve spelling and grammar of selected text.

# Usage

addin\_spelling\_grammar()

# Value

This function has no return value.

#### Examples

```
# Select some text in Rstudio
# Then call the function as an RStudio addin
## Not run:
addin_spelling_grammar()
```
## End(Not run)

chat\_create\_system\_prompt

*Create system prompt*

#### Description

This creates a system prompt based on the user defined parameters.

#### Usage

```
chat_create_system_prompt(
  style = c("tidyverse", "base", "no preference", NULL),
  skill = c("beginner", "intermediate", "advanced", "genius", NULL),
  task = c("coding", "general", "advanced developer", "custom"),
  custom_prompt = NULL,
  in_source
)
```
# <span id="page-5-0"></span>Arguments

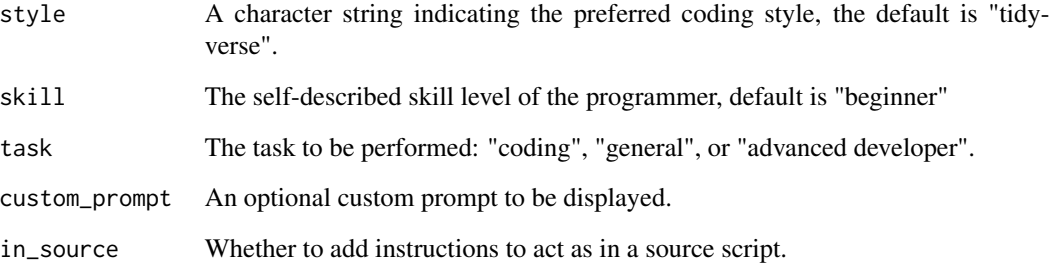

# Value

A string

chat\_history\_append *Append to chat history*

# Description

This appends a new response to the chat history

# Usage

```
chat_history_append(history, role, content)
```
# Arguments

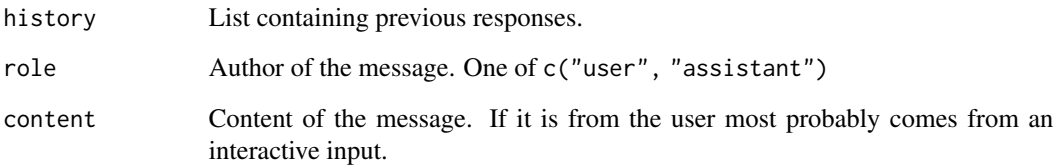

# Value

list of chat messages

<span id="page-6-0"></span>chat\_message\_default *Default chat message*

# Description

Default chat message

#### Usage

```
chat_message_default(translator = create_translator())
```
#### Arguments

translator A Translator from shiny.i18n::Translator

#### Value

A default chat message for welcoming users.

check\_api *Check API setup*

#### Description

This function checks whether the API key provided in the OPENAI\_API\_KEY environment variable is valid. This function will not re-check an API if it has already been validated in the current session.

# Usage

check\_api()

#### Value

Nothing is returned. If the API key is valid, a success message is printed. If the API key is invalid, an error message is printed and the function aborts.

#### Examples

# Call the function to check the API key ## Not run: check\_api()

## End(Not run)

<span id="page-7-0"></span>check\_api\_connection *Check connection to OpenAI's API works*

#### Description

This function checks whether the API key provided in the OPENAI\_API\_KEY environment variable is valid.

#### Usage

```
check_api_connection(api_key, update_api = TRUE, verbose = FALSE)
```
# Arguments

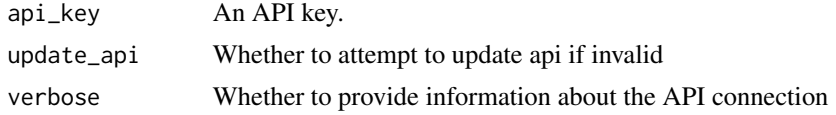

#### Value

Nothing is returned. If the API key is valid, a success message is printed. If the API key is invalid, an error message is printed and the function is aborted.

#### Examples

```
# Call the function with an API key
## Not run:
check_api_connection("my_api_key")
## End(Not run)
# Call the function with an API key and avoid updating the API key
## Not run:
check_api_connection("my_api_key", update_api = FALSE)
```
## End(Not run)

check\_api\_key *Check API key*

# Description

This function checks whether the API key provided as an argument is in the correct format.

#### Usage

```
check_api_key(api_key, update_api = TRUE)
```
#### <span id="page-8-0"></span>Arguments

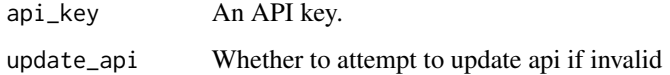

# Value

Nothing is returned. If the API key is in the correct format, a success message is printed. If the API key is not in the correct format, an error message is printed and the function aborts.

#### Examples

```
# Call the function with an API key
## Not run:
check_api_key("my_api_key")
## End(Not run)
# Call the function with an API key and avoid updating the API key
## Not run:
check_api_key("my_api_key", update_api = FALSE)
```
## End(Not run)

create\_chat\_app\_theme *Chat App Theme*

# Description

Create a bslib theme that matches the user's RStudio IDE theme.

#### Usage

```
create_chat_app_theme(ide_colors = get_ide_theme_info())
```
#### Arguments

ide\_colors List containing the colors of the IDE theme.

#### Value

A bslib theme

```
create_completion_anthropic
```
*Generate text completions using Anthropic's API*

# Description

Generate text completions using Anthropic's API

#### Usage

```
create_completion_anthropic(
  prompt,
  history = NULL,
  model = "claude-1",
  max_tokens_to_sample = 256,
  key = Sys.getenv("ANTHROPIC_API_KEY")
)
```
# Arguments

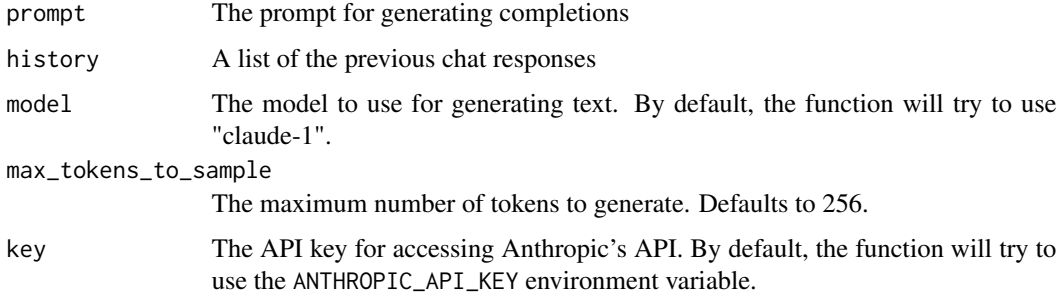

#### Value

A list with the generated completions and other information returned by the API.

```
## Not run:
create_completion_anthropic(
  prompt = "\n\nHuman: Hello, world!\n\nAssistant:",
 model = "claude-1",max_tokens_to_sample = 256
)
## End(Not run)
```
<span id="page-10-0"></span>create\_completion\_azure\_openai

*Generate text using Azure OpenAI's API*

#### Description

Use this function to generate text completions using OpenAI's API.

#### Usage

```
create_completion_azure_openai(
 prompt,
  task = Sys.getenv("AZURE_OPENAI_TASK"),
 base_url = Sys.getenv("AZURE_OPENAI_ENDPOINT"),
 deployment_name = Sys.getenv("AZURE_OPENAI_DEPLOYMENT_NAME"),
  token = Sys.getenv("AZURE_OPENAI_KEY"),
  api_version = Sys.getenv("AZURE_OPENAI_API_VERSION")
)
```
#### Arguments

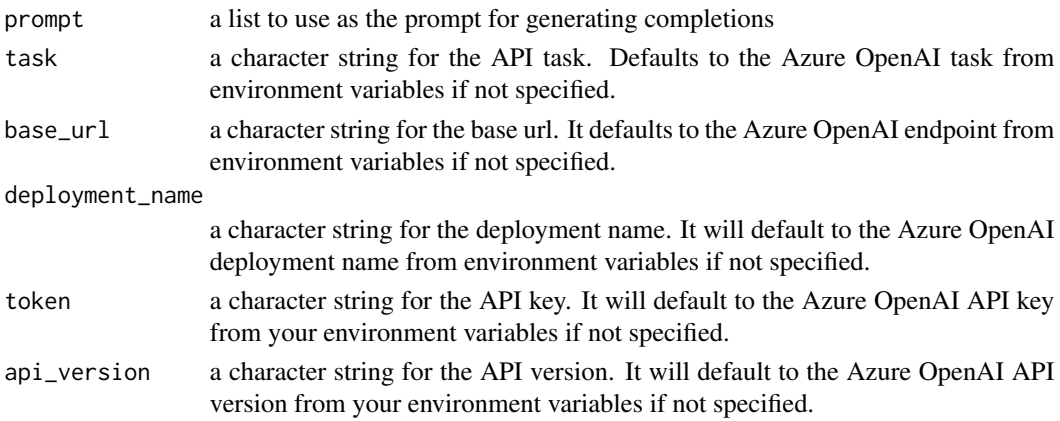

#### Value

a list with the generated completions and other information returned by the API

```
## Not run:
create_completion_azure_openai(
  prompt = list(list(role = "user", content = "Hello world!"
\mathcal{L}## End(Not run)
```

```
create_completion_huggingface
```
*Generate text completions using HuggingFace's API*

# Description

Generate text completions using HuggingFace's API

#### Usage

```
create_completion_huggingface(
 prompt,
 history = NULL,
 model = "tiiuae/falcon-7b-instruct",
 token = Sys.getenv("HF_API_KEY"),
 max_new_tokens = 250
)
```
# Arguments

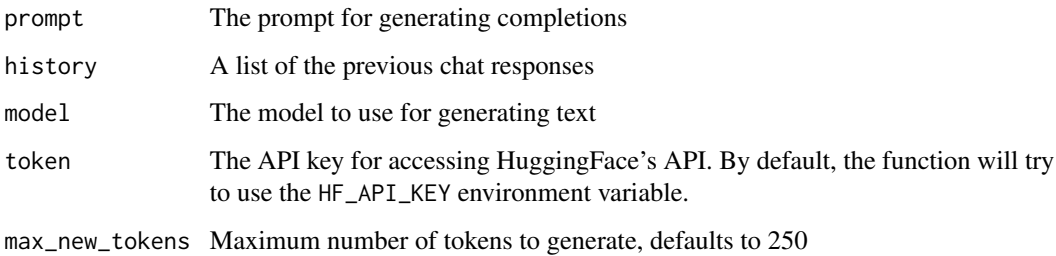

#### Value

A list with the generated completions and other information returned by the API.

```
## Not run:
create_completion_huggingface(
 model = "gpt2",prompt = "Hello world!"
\lambda## End(Not run)
```
<span id="page-12-0"></span>create\_completion\_palm

*Generate text completions using PALM (MakerSuite)'s API*

# Description

Generate text completions using PALM (MakerSuite)'s API

#### Usage

```
create_completion_palm(
 prompt,
 model = "text-bison-001",
 key = Sys.getenv("PALM_API_KEY"),
  temperature = 0.5,
  candidate_count = 1
\mathcal{L}
```
# Arguments

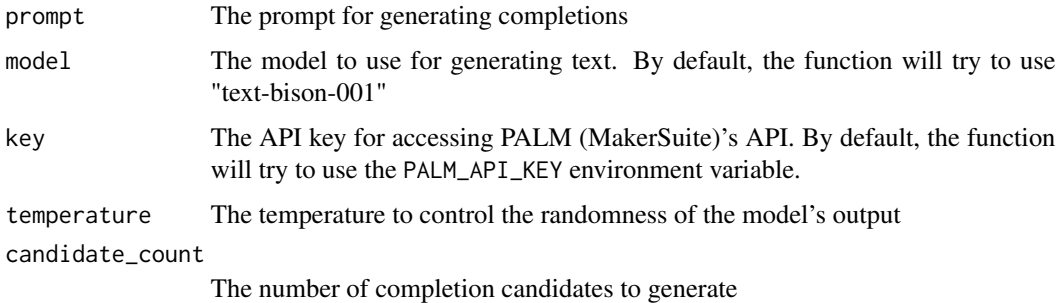

#### Value

A list with the generated completions and other information returned by the API.

```
## Not run:
create_completion_palm(
  prompt = list(text = "Write a story about a magic backpack"),
  temperature = 1.0,
  candidate_count = 3
\mathcal{L}## End(Not run)
```
<span id="page-13-0"></span>create\_ide\_matching\_colors

*Chat message colors in RStudio*

# Description

This returns a list of color properties for a chat message

#### Usage

```
create_ide_matching_colors(role, ide_colors = get_ide_theme_info())
```
# Arguments

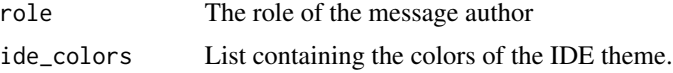

#### Value

list

create\_tmp\_job\_script *Create a temporary job script*

# Description

This function creates a temporary R script file that runs the Shiny application from the specified directory with the specified port and host.

#### Usage

```
create_tmp_job_script(appDir, port, host)
```
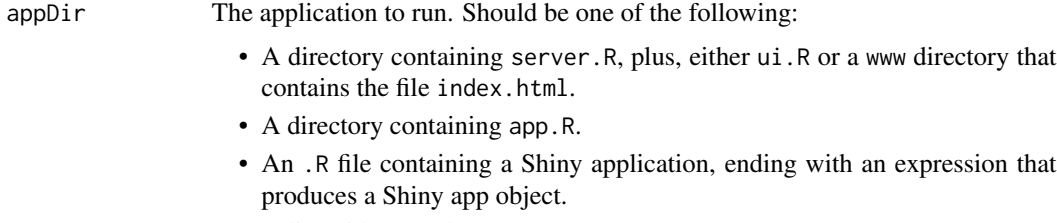

- A list with ui and server components.
- A Shiny app object created by [shinyApp\(\)](#page-0-0).

# <span id="page-14-0"></span>create\_translator 15

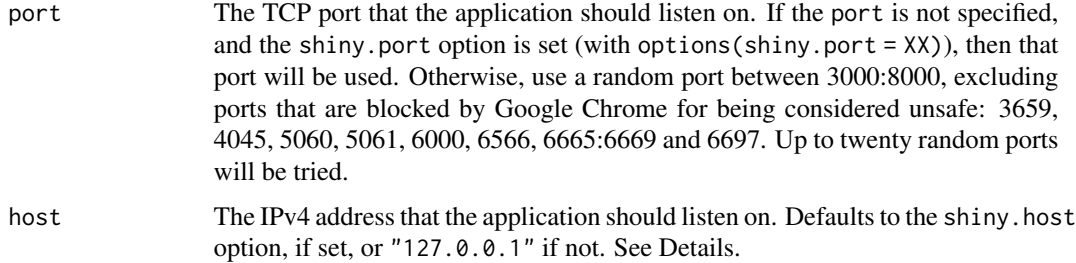

#### Value

A string containing the path of a temporary job script

create\_translator *Internationalization for the ChatGPT addin*

#### Description

The language can be set via options ("gptstudio.language" = "<language>") (defaults to "en").

#### Usage

```
create_translator(language = getOption("gptstudio.language"))
```
# Arguments

language The language to be found in the translation JSON file.

#### Value

A Translator from shiny.i18n::Translator

get\_available\_endpoints

*List supported endpoints*

# Description

Get a list of the endpoints supported by gptstudio.

#### Usage

get\_available\_endpoints()

# Value

A character vector

# Examples

```
get_available_endpoints()
```
get\_available\_models *List supported models*

# Description

Get a list of the models supported by the OpenAI API.

#### Usage

get\_available\_models(service)

#### Arguments

service The API service

# Value

A character vector

# Examples

```
get_available_endpoints()
```
get\_ide\_theme\_info *Get IDE theme information.*

# Description

This function returns a list with the current IDE theme's information.

# Usage

get\_ide\_theme\_info()

#### Value

A list with three components:

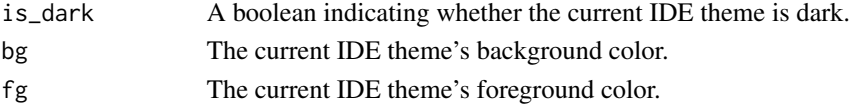

<span id="page-15-0"></span>

<span id="page-16-0"></span>gptstudio\_job *Perform Job*

# Description

Combined job to build the skeleton, perform the api request, and process the response

#### Usage

```
gptstudio_job(
  skeleton = gptstudio_create_skeleton(),
  skill = getOption("gptstudio.skill"),
  style = getOption("gptstudio.code_style"),
  task = getOption("gptstudio.task"),
  custom_prompt = getOption("gptstudio.custom_prompt")
\mathcal{L}
```
#### Arguments

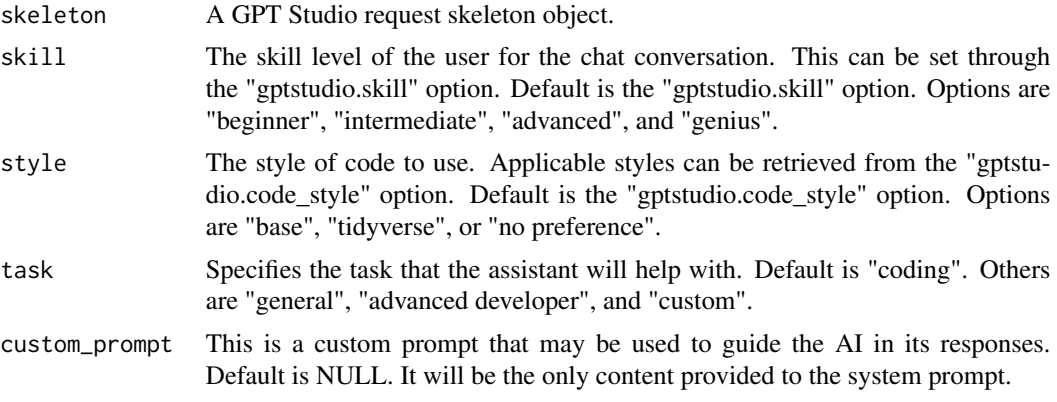

gptstudio\_request\_perform

*Perform API Request*

# Description

This function provides a generic interface for calling different APIs (e.g., OpenAI, HuggingFace, PALM (MakerSuite)). It dispatches the actual API calls to the relevant method based on the class of the skeleton argument.

#### Usage

```
gptstudio_request_perform(skeleton, ...)
```
#### <span id="page-17-0"></span>Arguments

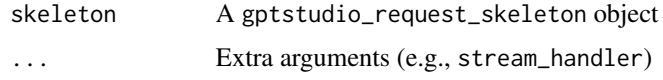

#### Value

A gptstudio\_response\_skeleton object

#### Examples

## Not run: gptstudio\_request\_perform(gptstudio\_skeleton)

## End(Not run)

gptstudio\_response\_process

*Call API*

#### Description

This function provides a generic interface for calling different APIs (e.g., OpenAI, HuggingFace, PALM (MakerSuite)). It dispatches the actual API calls to the relevant method based on the class of the skeleton argument.

#### Usage

```
gptstudio_response_process(skeleton, ...)
```
# Arguments

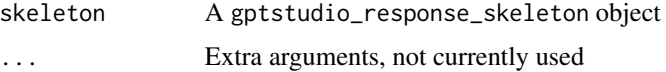

# Value

A gptstudio\_request\_skeleton with updated history and prompt removed

# Examples

```
## Not run:
gptstudio_response_process(gptstudio_skeleton)
```
## End(Not run)

<span id="page-18-0"></span>gptstudio\_skeleton\_build

*Construct a GPT Studio request skeleton.*

#### Description

Construct a GPT Studio request skeleton.

#### Usage

```
gptstudio_skeleton_build(skeleton, skill, style, task, custom_prompt, ...)
```
#### Arguments

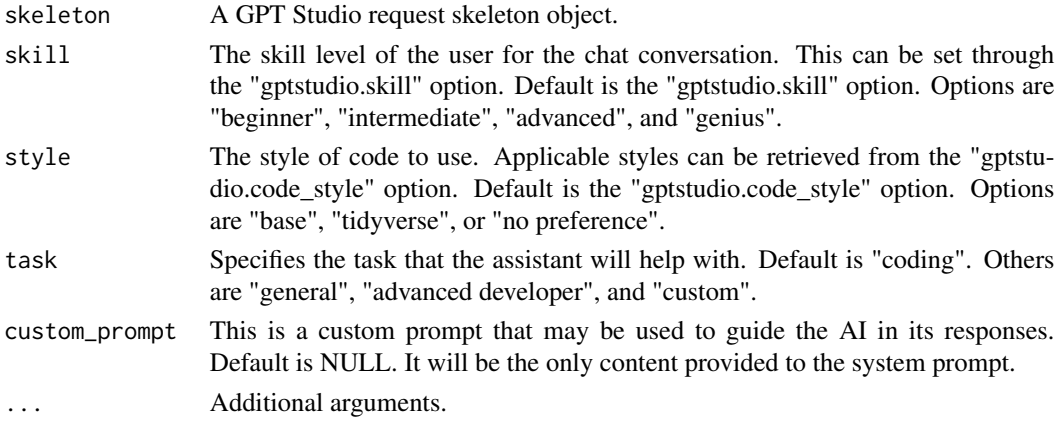

#### Value

An updated GPT Studio request skeleton.

gpt\_chat *ChatGPT in RStudio*

#### Description

This function uses the ChatGPT API tailored to a user-provided style and skill level.

# Usage

```
gpt_chat(
 history,
  style = getOption("gptstudio.code_style"),
 skill = getOption("gptstudio.skill"),
 model = getOption("gptstudio.model")
\mathcal{L}
```
#### <span id="page-19-0"></span>Arguments

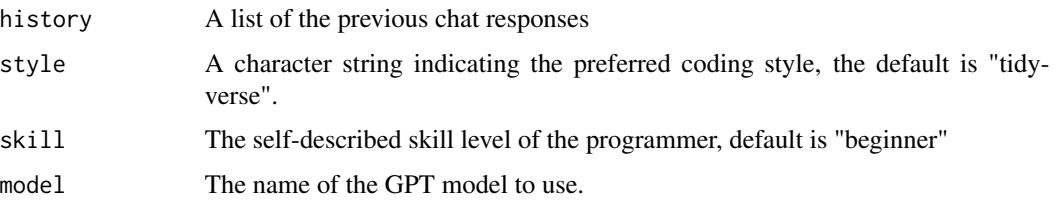

#### Value

A list containing the instructions for answering the question, the context in which the question was asked, and the suggested answer.

#### Examples

```
## Not run:
# Example 1: Get help with a tidyverse question
tidyverse_query <- "How can I filter rows of a data frame?"
tidyverse_response <- gpt_chat(
  query = tidyverse_query,
  style = "tidyverse",
  skill = "beginner"
\lambdaprint(tidyverse_response)
# Example 2: Get help with a base R question
base_r_query <- "How can I merge two data frames?"
base_r_response <- gpt_chat(
  query = base_r_query,
  style = "base",
  skill = "intermediate"
)
print(base_r_response)
# Example 3: No style preference
no_preference_query <- "What is the best way to handle missing values in R?"
no_preference_response <- gpt_chat(
  query = no_preference_query,
  style = "no preference",
  skill = "advanced"
\lambdaprint(no_preference_response)
## End(Not run)
```
gpt\_chat\_in\_source *ChatGPT in Source*

gpt\_chat\_in\_source 21

#### Description

Provides the same functionality as gpt\_chat() with minor modifications to give more useful output in a source (i.e., \*.R) file.

#### Usage

```
gpt_chat_in_source(
  history = NULL,
  task = NULL,style = getOption("gptstudio.code_style"),
  skill = getOption("gptstudio.skill")
\lambda
```
#### Arguments

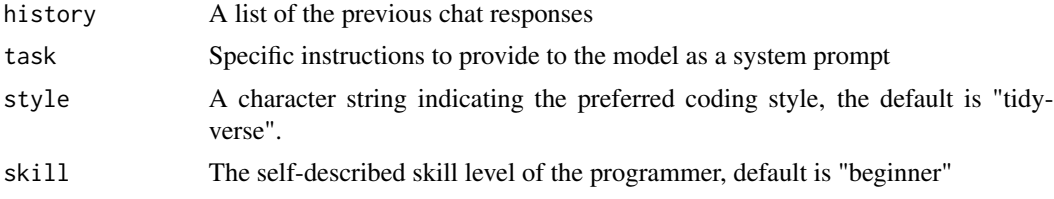

#### Value

A list containing the instructions for answering the question, the context in which the question was asked, and the suggested answer.

```
## Not run:
# Example 1: Get help with a tidyverse question in a source file
# Select the following code comment in RStudio and run gpt_chat_in_source()
# How can I filter rows of a data frame?
tidyverse_response <- gpt_chat_in_source(
  style = "tidyverse",
  skill = "beginner"
)
# Example 2: Get help with a base R question in a source file
# Select the following code comment in RStudio and run gpt_chat_in_source()
# How can I merge two data frames?
base_r_response <- gpt_chat_in_source(style = "base", skill = "intermediate")
# Example 3: No style preference in a source file
# Select the following code comment in RStudio and run gpt_chat_in_source()
# What is the best way to handle missing values in R?
no_preference_response <- gpt_chat_in_source(
  style = "no preference",
  skill = "advanced"
)
```
<span id="page-21-0"></span>## End(Not run)

mod\_app\_server *App Server*

# Description

App Server

# Usage

```
mod_app_server(id, ide_colors = get_ide_theme_info())
```
# Arguments

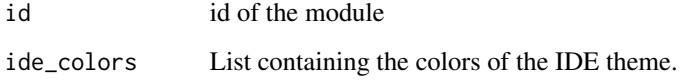

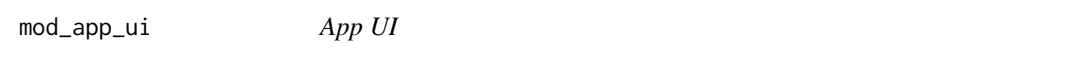

# Description

App UI

# Usage

```
mod_app_ui(id, ide_colors = get_ide_theme_info())
```
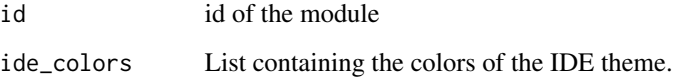

<span id="page-22-0"></span>mod\_chat\_server *Chat server*

# Description

Chat server

# Usage

```
mod_chat_server(
  id,
  ide_colors = get_ide_theme_info(),
  translator = create_translator()
\overline{\phantom{a}}
```
# Arguments

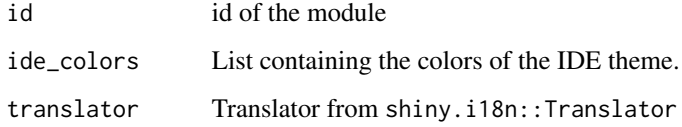

mod\_chat\_ui *Chat UI*

# Description

Chat UI

# Usage

```
mod_chat_ui(id, translator = create_translator())
```
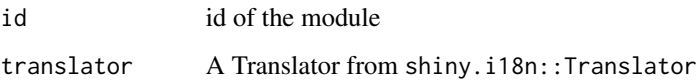

<span id="page-23-0"></span>openai\_create\_chat\_completion

*Generate text completions using OpenAI's API for Chat*

# Description

Generate text completions using OpenAI's API for Chat

#### Usage

```
openai_create_chat_completion(
 prompt = "<|endoftext|>",
 model = getOption("gptstudio.model"),
 openai_api_key = Sys.getenv("OPENAI_API_KEY"),
 task = "chat/completions"
)
```
# Arguments

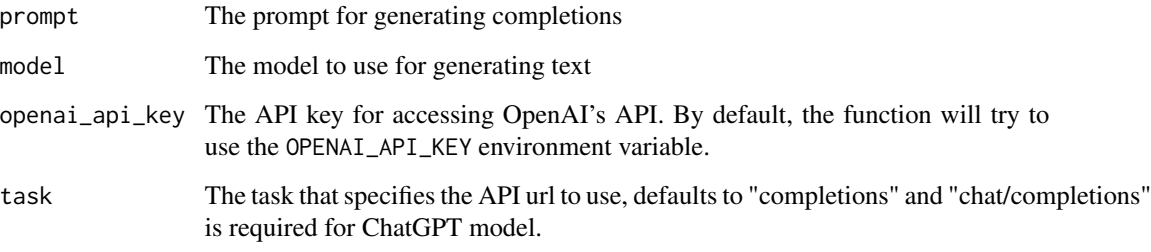

#### Value

A list with the generated completions and other information returned by the API.

```
## Not run:
openai_create_completion(
  model = "text-davinci-002",
  prompt = "Hello world!"
\mathcal{L}## End(Not run)
```
#### <span id="page-24-0"></span>Description

This function handles the streaming data from the OpenAI API. It concatenates the raw data chunks, attempts to parse JSON and handles any error messages.

#### Usage

```
openai_stream_parse(x)
```
#### Arguments

x A raw vector representing a chunk of data from the API stream.

#### Details

This function was inspired by the {chattr} R package (https://github.com/mlverse/chattr).

# Value

If parsing is successful, a character string of the API response is returned. In case of an error, an error message is returned instead.

open\_bg\_shinyapp *Open browser to local Shiny app*

#### Description

This function takes in the host and port of a local Shiny app and opens the app in the default browser.

#### Usage

```
open_bg_shinyapp(host, port)
```
#### Arguments

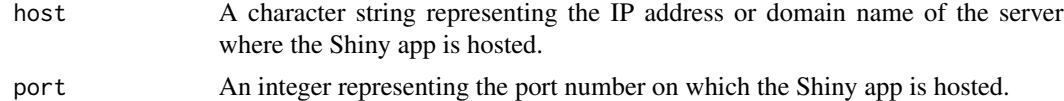

# Value

None (opens the Shiny app in the viewer pane or browser window)

#### <span id="page-25-0"></span>Description

This function prepares the chat completion prompt to be sent to the OpenAI API. It also generates a system message according to the given parameters and inserts it at the beginning of the conversation.

#### Usage

```
prepare_chat_history(
 history = NULL,
  style = getOption("gptstudio.code_style"),
  skill = getOption("gptstudio.skill"),
  task = "coding",custom_prompt = NULL
)
```
#### Arguments

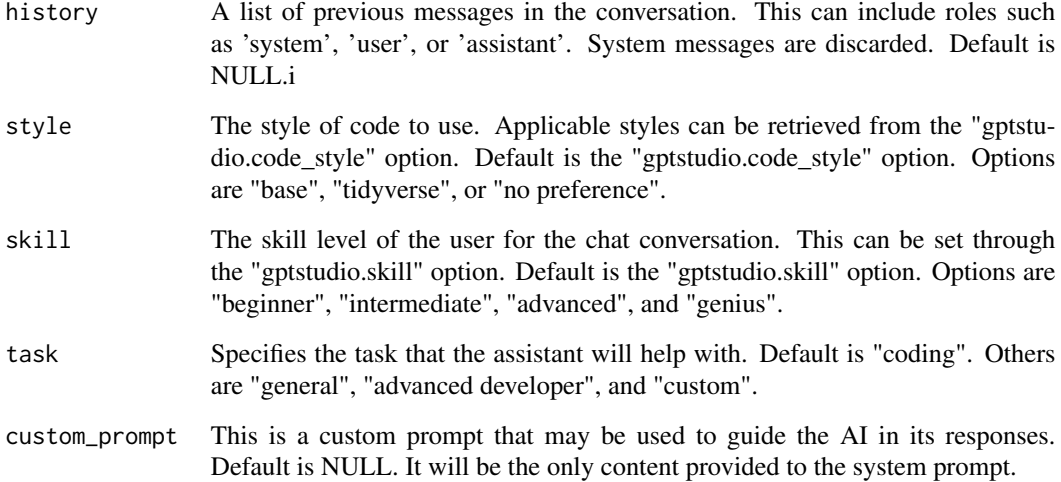

#### Value

A list where the first entry is an initial system message followed by any non-system entries from the chat history.

<span id="page-26-0"></span>query\_api\_anthropic *A function that sends a request to the Anthropic API and returns the response.*

# Description

A function that sends a request to the Anthropic API and returns the response.

#### Usage

```
query_api_anthropic(request_body, key = Sys.getenv("ANTHROPIC_API_KEY"))
```
# Arguments

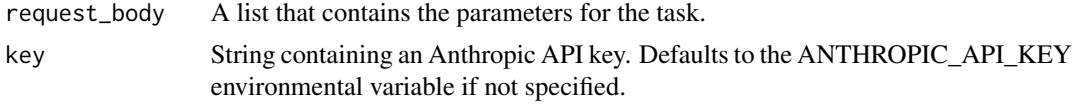

# Value

The response from the API.

query\_api\_huggingface *A function that sends a request to the HuggingFace API and returns the response.*

# Description

A function that sends a request to the HuggingFace API and returns the response.

#### Usage

```
query_api_huggingface(task, request_body, token = Sys.getenv("HF_API_KEY"))
```
#### Arguments

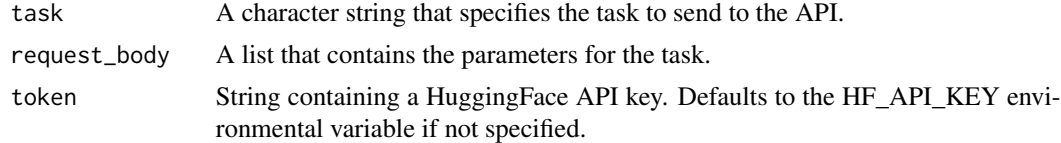

# Value

The response from the API.

<span id="page-27-0"></span>

# Description

A function that sends a request to the PALM (MakerSuite) API and returns the response.

#### Usage

```
query_api_palm(model, request_body, key = Sys.getenv("PALM_API_KEY"))
```
# Arguments

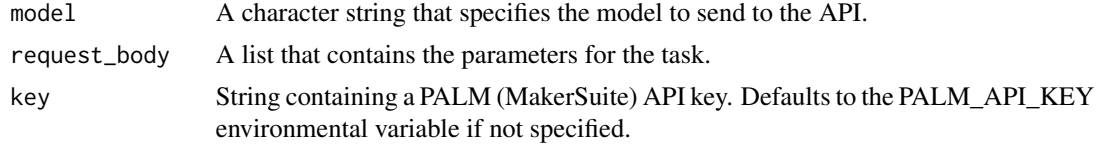

#### Value

The response from the API.

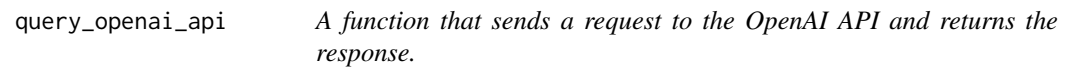

# Description

A function that sends a request to the OpenAI API and returns the response.

# Usage

```
query_openai_api(
  task,
  request_body,
 openai_api_key = Sys.getenv("OPENAI_API_KEY")
)
```
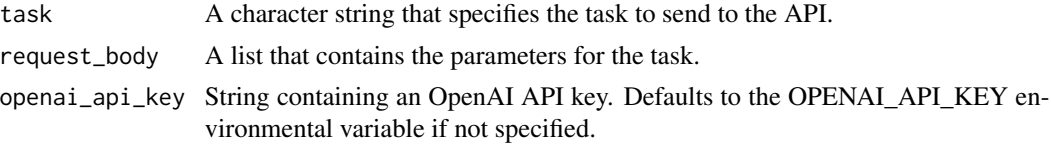

# <span id="page-28-0"></span>random\_port 29

# Value

The response from the API.

random\_port *Generate a random safe port number*

#### Description

This function generates a random port allowed by shiny::runApp.

# Usage

random\_port()

#### Value

A single integer representing the randomly selected safe port number.

request\_base *Base for a request to the OPENAI API*

#### Description

This function sends a request to a specific OpenAI API task endpoint at the base URL https://api.openai.com/v1, and authenticates with an API key using a Bearer token.

#### Usage

request\_base(task, token = Sys.getenv("OPENAI\_API\_KEY"))

#### Arguments

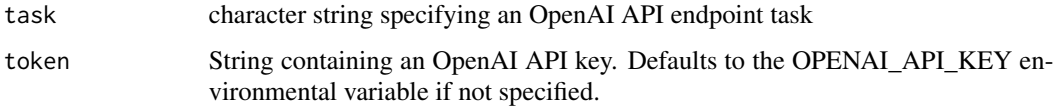

#### Value

An httr2 request object

<span id="page-29-0"></span>request\_base\_anthropic

*Base for a request to the Anthropic API*

#### Description

This function sends a request to the Anthropic API endpoint and authenticates with an API key.

#### Usage

```
request_base_anthropic(key = Sys.getenv("ANTHROPIC_API_KEY"))
```
#### Arguments

key String containing an Anthropic API key. Defaults to the ANTHROPIC\_API\_KEY environmental variable if not specified.

# Value

An httr2 request object

request\_base\_huggingface

*Base for a request to the HuggingFace API*

#### Description

This function sends a request to a specific HuggingFace API endpoint and authenticates with an API key using a Bearer token.

#### Usage

```
request_base_huggingface(task, token = Sys.getenv("HF_API_KEY"))
```
#### Arguments

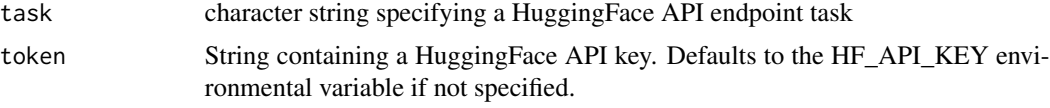

# Value

An httr2 request object

<span id="page-30-0"></span>request\_base\_palm *Base for a request to the PALM (MakerSuite) API*

# Description

This function sends a request to a specific PALM (MakerSuite) API endpoint and authenticates with an API key.

#### Usage

```
request_base_palm(model, key = Sys.getenv("PALM_API_KEY"))
```
# Arguments

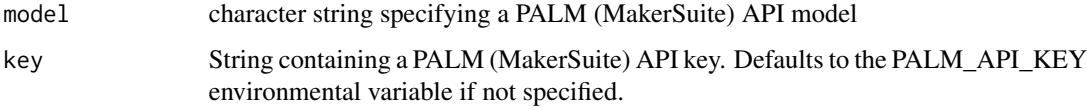

# Value

An httr2 request object

rgb\_str\_to\_hex *RGB str to hex*

# Description

RGB str to hex

# Usage

```
rgb_str_to_hex(rgb_string)
```
# Arguments

rgb\_string The RGB string as returned by rstudioapi::getThemeInfo()

#### Value

hex color

<span id="page-31-0"></span>run\_app\_as\_bg\_job *Run an R Shiny app in the background*

# Description

This function runs an R Shiny app as a background job using the specified directory, name, host, and port.

# Usage

run\_app\_as\_bg\_job(appDir = ".", job\_name, host, port)

# Arguments

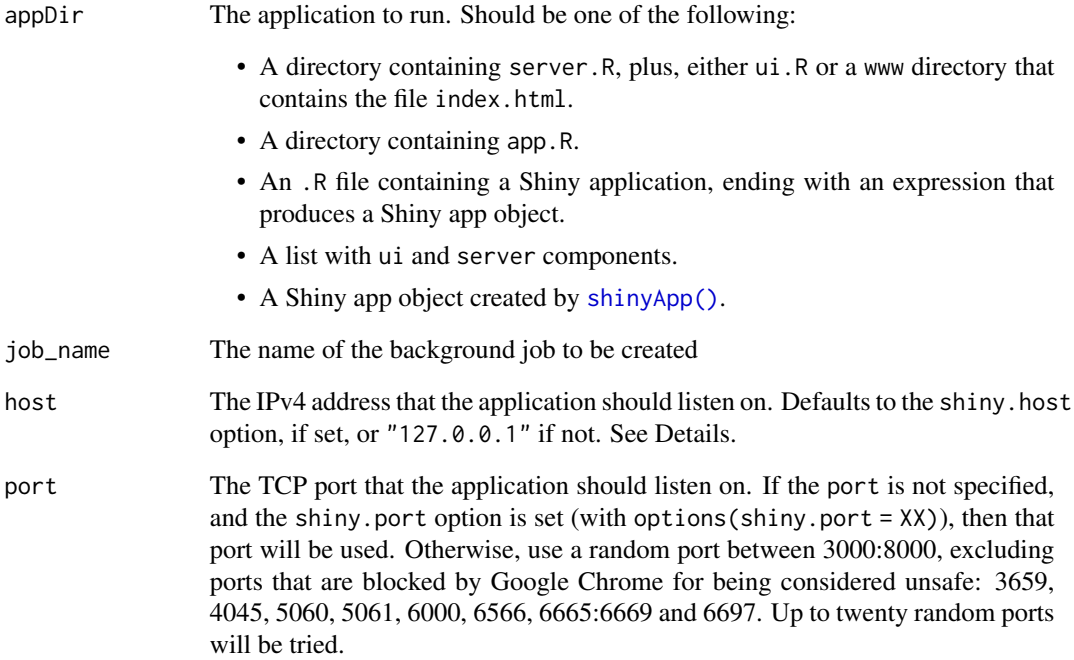

#### Value

This function returns nothing because is meant to run an app as a side effect.

<span id="page-32-0"></span>run\_chatgpt\_app *Run the ChatGPT app*

#### Description

This starts the chatgpt app. It is exported to be able to run it from an R script.

# Usage

```
run_chatgpt_app(
 ide_colors = get_ide_theme_info(),
 host = getOption("shiny.host", "127.0.0.1"),
 port = getOption("shiny.port")
)
```
# Arguments

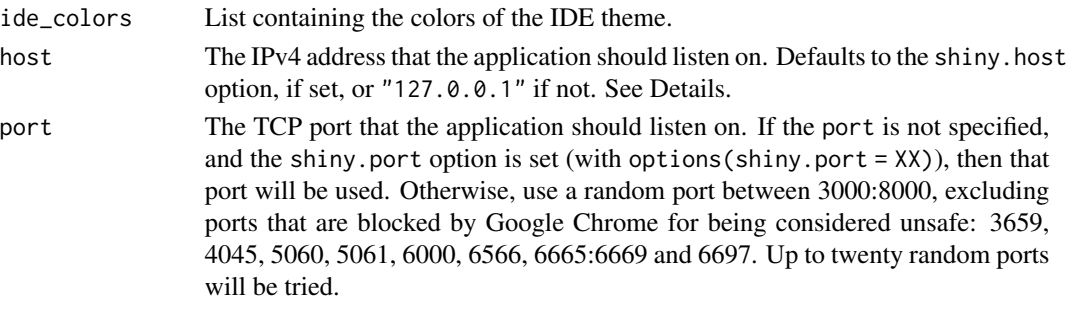

#### Value

Nothing.

streamingMessage *Streaming message*

# Description

Places an invisible empty chat message that will hold a streaming message. It can be reset dynamically inside a shiny app

# Usage

```
streamingMessage(
  ide_colors = get_ide_theme_info(),
 width = NULL,
 height = NULL,elementId = NULL\mathcal{E}
```
#### <span id="page-33-0"></span>Arguments

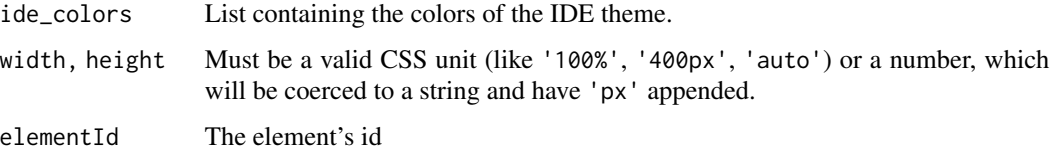

streamingMessage-shiny

*Shiny bindings for streamingMessage*

# Description

Output and render functions for using streamingMessage within Shiny applications and interactive Rmd documents.

# Usage

```
streamingMessageOutput(outputId, width = "100%", height = NULL)
```
renderStreamingMessage(expr, env = parent.frame(), quoted = FALSE)

# Arguments

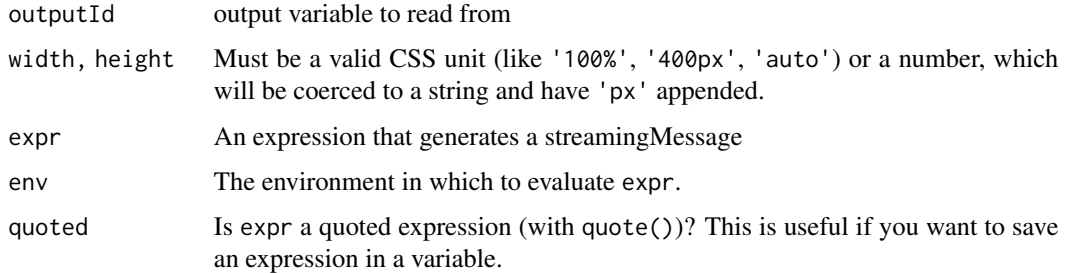

stream\_chat\_completion

*Stream Chat Completion*

# Description

stream\_chat\_completion sends the prepared chat completion request to the OpenAI API and retrieves the streamed response. The results are then stored in a temporary file.

# Usage

```
stream_chat_completion(
  prompt,
  model = "gpt-3.5-turbo",openai_api_key = Sys.getenv("OPENAI_API_KEY")
\mathcal{L}
```
# Arguments

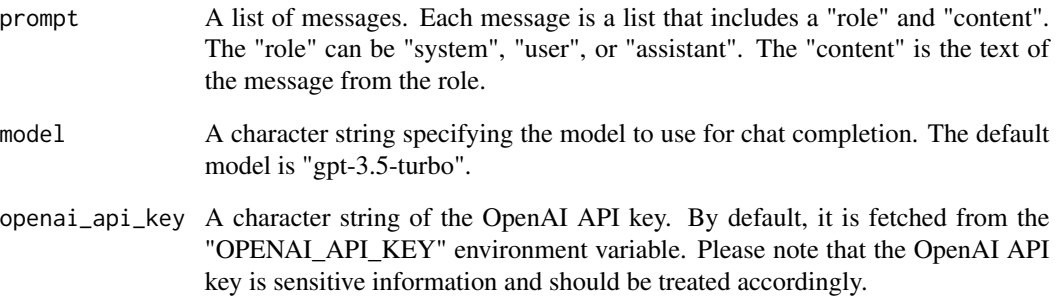

#### Value

A character string specifying the path to the tempfile that contains the full response from the OpenAI API.

```
## Not run:
# Get API key from your environment variables
openai_api_key <- Sys.getenv("OPENAI_API_KEY")
# Define the prompt
prompt <- list(
  list(role = "system", content = "You are a helpful assistant."),
  list(role = "user", content = "Who won the world series in 2020?")
)
# Call the function
result <- stream_chat_completion(prompt = prompt, openai_api_key = openai_api_key)
# Print the result
print(result)
## End(Not run)
```
# <span id="page-35-0"></span>Description

This function processes the chat history, filters out system messages, and formats the remaining messages with appropriate styling.

#### Usage

```
style_chat_history(history, ide_colors = get_ide_theme_info())
```
#### Arguments

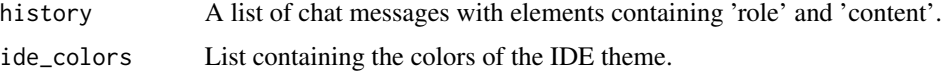

#### Value

A list of formatted chat messages with styling applied, excluding system messages.

#### Examples

```
chat_history_example <- list(
  list(role = "user", content = "Hello, World!"),
  list(role = "system", content = "System message"),
  list(role = "assistant", content = "Hi, how can I help?")
\mathcal{L}## Not run:
style_chat_history(chat_history_example)
## End(Not run)
```
style\_chat\_message *Style chat message*

# Description

Style a message based on the role of its author.

#### Usage

```
style_chat_message(message, ide_colors = get_ide_theme_info())
```
#### <span id="page-36-0"></span>Arguments

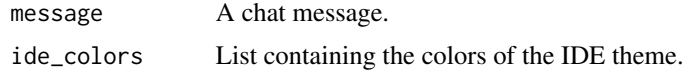

#### Value

An HTML element.

text\_area\_input\_wrapper

*Custom textAreaInput*

# Description

Modified version of textAreaInput() that removes the label container. It's used in mod\_prompt\_ui()

#### Usage

```
text_area_input_wrapper(
  inputId,
  label,
 value = ",
 width = NULL,
 height = NULL,cols = NULL,rows = NULL,placeholder = NULL,
 resize = NULL,
  textarea_class = NULL
\mathcal{L}
```
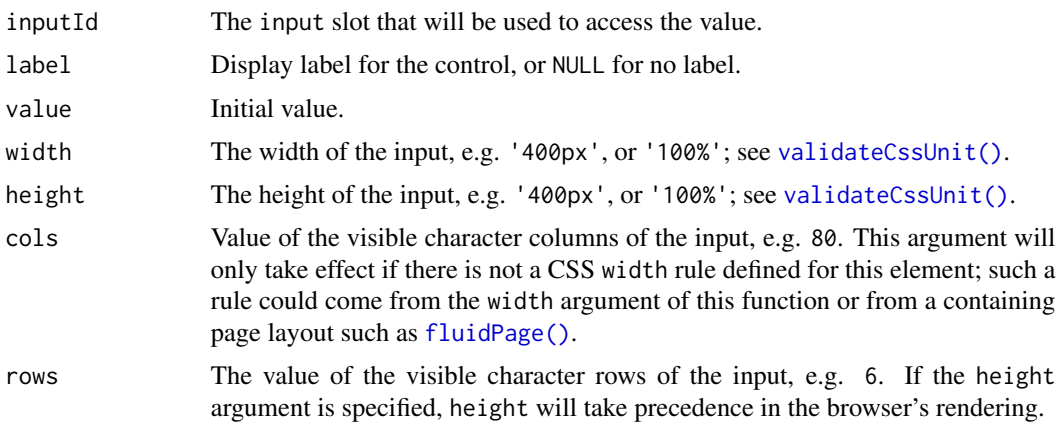

<span id="page-37-0"></span>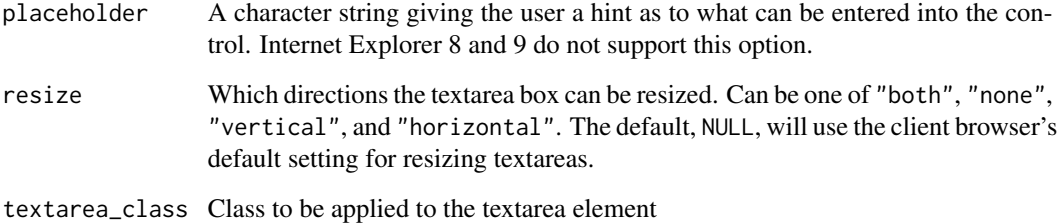

#### Value

A modified textAreaInput

welcomeMessage *Welcome message*

# Description

HTML widget for showing a welcome message in the chat app. This has been created to be able to bind the message to a shiny event to trigger a new render.

# Usage

```
welcomeMessage(
  ide_colors = get_ide_theme_info(),
  translator = create_translator(),
 width = NULL,height = NULL,elementId = NULL)
```
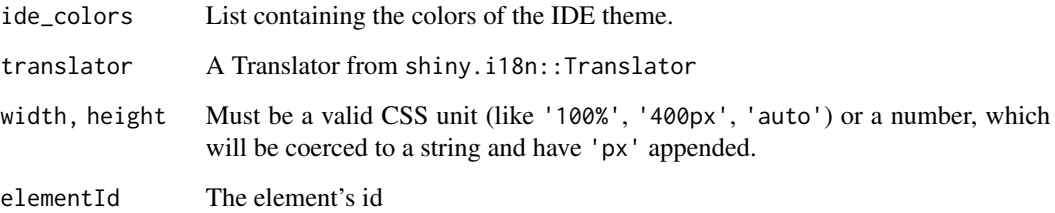

<span id="page-38-0"></span>welcomeMessage-shiny *Shiny bindings for welcomeMessage*

# Description

Output and render functions for using welcomeMessage within Shiny applications and interactive Rmd documents.

#### Usage

```
welcomeMessageOutput(outputId, width = "100%", height = NULL)
```
renderWelcomeMessage(expr, env = parent.frame(), quoted = FALSE)

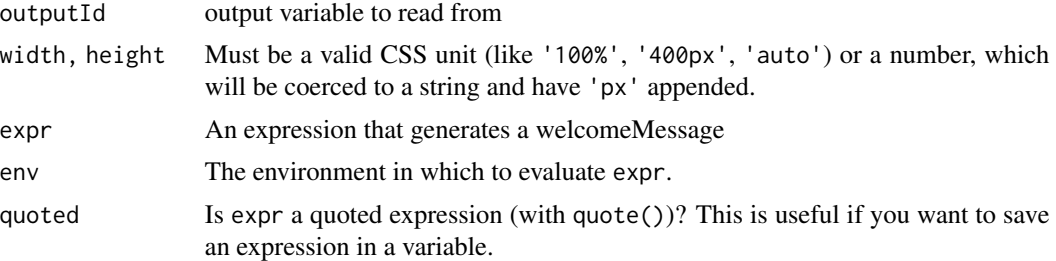

# <span id="page-39-0"></span>**Index**

addin\_chatgpt, [3](#page-2-0) addin\_chatgpt\_in\_source, [4](#page-3-0) addin\_comment\_code, [4](#page-3-0) addin\_spelling\_grammar, [5](#page-4-0)

```
chat_create_system_prompt, 5
chat_history_append, 6
chat_message_default, 7
check_api, 7
check_api_connection, 8
check_api_key, 8
create_chat_app_theme, 9
create_completion_anthropic, 10
create_completion_azure_openai, 11
create_completion_huggingface, 12
create_completion_palm, 13
create_ide_matching_colors, 14
create_tmp_job_script, 14
create_translator, 15
```
fluidPage(), *[37](#page-36-0)*

```
get_available_endpoints, 15
get_available_models, 16
get_ide_theme_info, 16
gpt_chat, 19
gpt_chat_in_source, 20
gptstudio_job, 17
gptstudio_request_perform, 17
gptstudio_response_process, 18
gptstudio_skeleton_build, 19
```

```
mod_app_server, 22
mod_app_ui, 22
mod_chat_server, 23
mod_chat_ui, 23
```
open\_bg\_shinyapp, [25](#page-24-0) openai\_create\_chat\_completion, [24](#page-23-0) openai\_stream\_parse, [25](#page-24-0)

prepare\_chat\_history, [26](#page-25-0) query\_api\_anthropic, [27](#page-26-0) query\_api\_huggingface, [27](#page-26-0) query\_api\_palm, [28](#page-27-0) query\_openai\_api, [28](#page-27-0)

random\_port, [29](#page-28-0) renderStreamingMessage *(*streamingMessage-shiny*)*, [34](#page-33-0) renderWelcomeMessage *(*welcomeMessage-shiny*)*, [39](#page-38-0) request\_base, [29](#page-28-0) request\_base\_anthropic, [30](#page-29-0) request\_base\_huggingface, [30](#page-29-0) request\_base\_palm, [31](#page-30-0) rgb\_str\_to\_hex, [31](#page-30-0) run\_app\_as\_bg\_job, [32](#page-31-0) run\_chatgpt\_app, [33](#page-32-0)

shinyApp(), *[14](#page-13-0)*, *[32](#page-31-0)* stream\_chat\_completion, [34](#page-33-0) streamingMessage, [33](#page-32-0) streamingMessage-shiny, [34](#page-33-0) streamingMessageOutput *(*streamingMessage-shiny*)*, [34](#page-33-0) style\_chat\_history, [36](#page-35-0) style\_chat\_message, [36](#page-35-0)

text\_area\_input\_wrapper, [37](#page-36-0)

```
validateCssUnit(), 37
```
welcomeMessage, [38](#page-37-0) welcomeMessage-shiny, [39](#page-38-0) welcomeMessageOutput *(*welcomeMessage-shiny*)*, [39](#page-38-0)